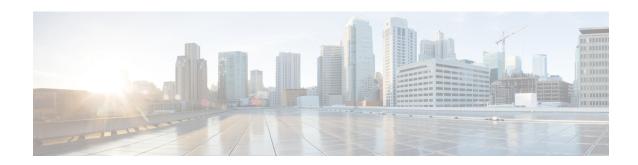

# Network Service Header - Fields Configuration Mode Commands

The Network Service Header (NSH) - fields configuration mode is a sub-mode of the Global Configuration mode. This sub-mode associates tag values to the nsh-fields.

#### **Command Modes**

Exec > Global Configuration > Network Service Header > Network Service Header - Fields Configuration

#### configure > nsh > nsh-fields

Entering the above command sequence results in the following prompt:

[local]host name(nse-nshfields)#

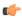

**Important** 

The commands or keywords/variables that are available are dependent on platform type, product version, and installed license(s).

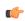

**Important** 

For information on common commands available in this configuration mode, refer to the Common Commands chapter.

• tag-value, on page 1

## tag-value

Associates a tag value to a field.

Product P-GW

**SAEGW** 

Privilege Security Administrator, Administrator

**Command Modes** Exec > Global Configuration > NSH Configuration > NSH-Fields Configuration

configure > nsh > nsh-fields

Entering the above command sequence results in the following prompt:

[local]host name(config-nshfields)#

## **Syntax Description**

```
[ no ] tag-value <value> { content-type | imei | imsi | msisdn | rating-group
| rulebase | tdf-app-id }
```

#### no

Disassociates tag-value from the nsh-fields.

## content-type

Associates tag-value to the content-type of the payload.

#### imei

Associates tag-value to the imei of the subscriber.

#### imsi

Associates tag-value to the imsi of the subscriber.

#### msisdn

Associates tag-value to the msisdn of the subscriber.

#### rating-group

Associates tag-value to the rating-group applied to the traffic.

### rulebase

Associates tag-value to the rulebase of the subscriber session.

## tdf-app-id

Associates tag-value to the tdf application id applied to the traffic.

## **Usage Guidelines**

Use this command to associate a tag value to a field.

## **Example**

The following commands associates a tag-value to a field:

```
tag-value 10 content-type
```

```
tag-value 20 msisdn
```

The following commands disassociates a tag-value from a field:

```
no tag-value 10 content-type
```